МИНИСТЕРСТВО НАУКИ И ВЫСШЕГО ОБРАЗОВАНИЯ РОССИИСКОИ ФЕДЕРАЦИИ ФЕДЕРАЛЬНОЕ ГОСУДАРСТВЕННОЕ БЮДЖЕТНОЕ ОБРАЗОВАТЕЛЬНОЕ УЧРЕЖДЕНИЕ ВЫСШЕГО ОБРАЗОВАНИЯ Дата подписания: 1&**MOCKOB**CКИЙ ПОЛИТЕ<mark>ХНИЧЕСКИЙ УНИВЕРСИТЕТ»</mark> Уникальный программный ключ:<br>8db180d1a3f02ac9e60521a5672742735c18b1**(MOCKOBC KИЙ ПОЛИТЕХ)** Документ подписан простой электронной подписью Информация о владельце: ФИО: Максимов Алексей Борисович Должнос**ть: директор но по семдарсотренно е бюджетно**й 8db180d1a3f02ac9e60521a5672742735c18b1d6

### ФАКУЛЬТЕТ МАШИНОСТРОЕНИЯ

КАФЕДРА «ТЕХНОЛОГИИ И ОБОРУДОВАНИЕ МАШИНОСТРОЕНИЯ»

# **КОМПЛЕКСНЫЕ ПРОЦЕССЫ ОБРАБОТКИ ДЕТАЛЕЙ**

*Методические указания* 

*к выполнению курсового проекта для студентов, обучающихся по направлению подготовки 15.03.01 «Машиностроение», профиль «Машины и технологии высокоэффективных процессов обработки» (очная, очно-заочная и заочная формы обучения)* 

> *Составители: Ю.А. Моргунов, И.Н. Зинина, Б.П. Саушкин*

> > Москва 2019

Изложена организация курсового проектирования, приведены тематика, состав и объем курсового проекта, даны примерное содержание расчётно-пояснительной записки, список рекомендуемой литературы. Особое внимание уделено требованиям к оформлению пояснительной записки, листов графической части, а также различной конструкторской и технологической документации. Даны пояснения к содержанию разделов, подразделов и пунктов расчётнопояснительной записки, подробно рассмотрены состав и содержание листов графической части. Приложения содержат примеры оформления титульного листа и задания на курсовое проектирование, коды операций и их наименование по ГОСТ 3.1702-79, примеры оформления технологической документации.

Предназначены для студентов, обучающихся по направлению подготовки 15.03.01 «Машиностроение», профиль «Машины и технологии высокоэффективных процессов обработки» (очная, очно-заочная и заочная формы обучения.

#### *Рецензенты:*

Калашников А.С., д.т.н., профессор кафедры «Технологии и оборудование машиностроения» Московского Политеха; Поседко В.Н., к.т.н., доцент кафедры «Технологии и оборудование машиностроения» Московского Политеха

Рекомендовано к изданию на заседании кафедры «Технологии и оборудование машиностроения» (протокол № 6-18/19 от 26.12.2018)

Рекомендовано к изданию на заседании учебно-методической комиссии факультета машиностроения (протокол № 2 от 28.02.2019)

#### *Издается в авторской редакции*

Компьютерная верстка: *Н.Р. Гуськова*

Подписано в печать 16.05.19 Формат бумаги 6084/16. Усл. печ. л. 2,32 Тираж 50. Заказ № 116

Издательство Московского Политеха 115280, Москва, Автозаводская, 16 www.mospolytech.ru; e-mail: izdat.mospolytech@yandex.ru; тел. (495) 276-33-67

Отпечатано в типографии издательства Московского Политеха

# **Содержание**

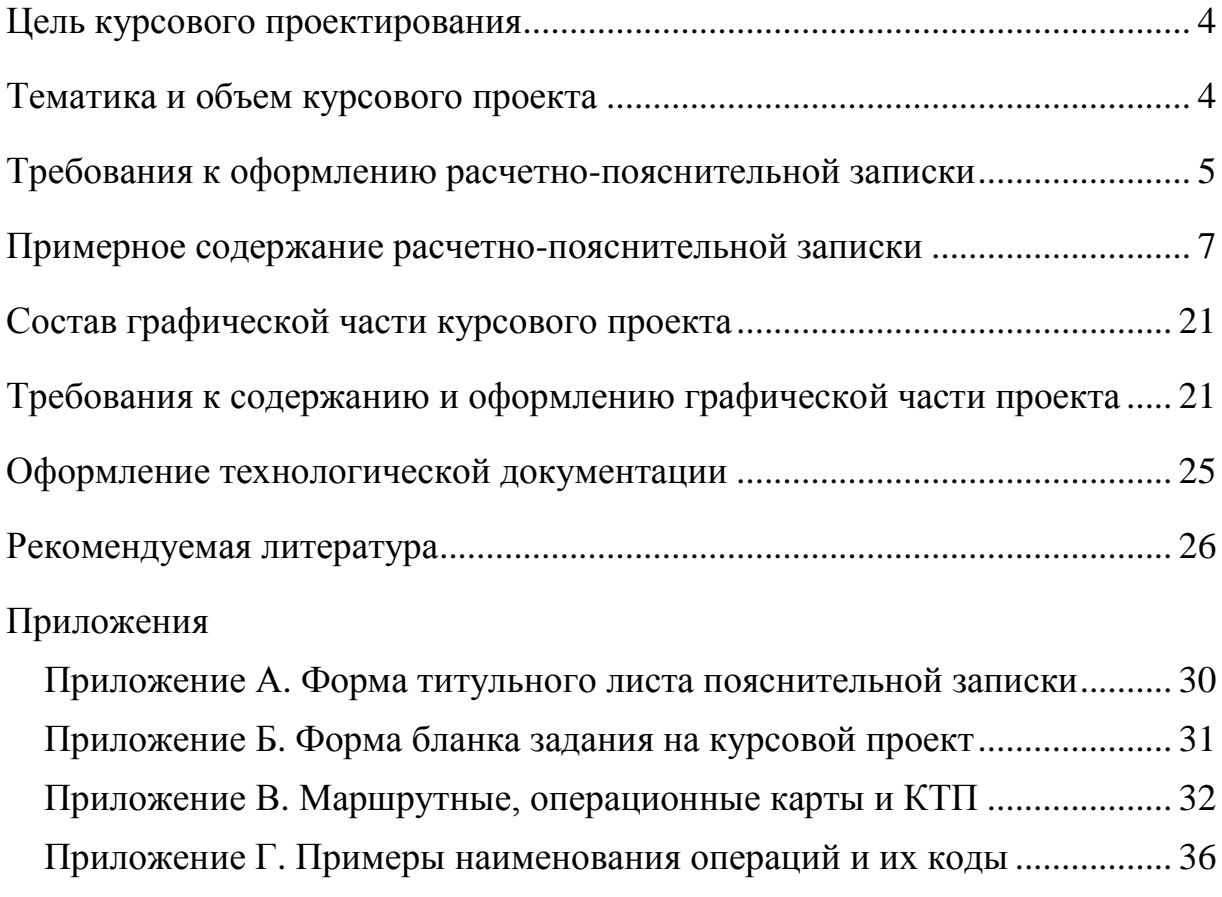

## **ЦЕЛЬ КУРСОВОГО ПРОЕКТИРОВАНИЯ**

<span id="page-3-0"></span>Целью курсового проекта является закрепление теоретических и практических знаний по общетехническим и специальным дисциплинам, развитие навыков самостоятельной инженернотехнической работы.

## **ТЕМАТИКА И ОБЪЕМ КУРСОВОГО ПРОЕКТА**

<span id="page-3-1"></span>Курсовой проект выполняется в соответствии с заданием, которое выдается студенту руководителем проекта перед началом проектирования.

Темой курсового проекта является комплексный технологический процесс изготовления детали с подлобной разработкой технологической операции, основанной на использовании одного из методов обработки концентрированным потоком энергии (КПЭ).

В качестве примера можно привести следующие темы:

*1. Разработать технологию плазменного термоупрочнения зеркала гильзы цилиндров автомобиля «КАМАЗ».*

*2. Разработать технологический процесс электроннолучевой сварки ведущей шестерни 3-й передачи КПП легкового автомобиля.*

*3. Разработать технологический процесс ремонта, восстановления и упрочнения вала реакторов насоса автоматической коробки передач городского автобуса с применением электроэрозионного синтеза покрытий.*

По усмотрению руководителя курсового проекта тема может формулироваться иначе.

В состав курсового проекта входят: расчетно-пояснительная записка и графическая часть в виде чертежей.

Объем расчетно-пояснительной записки должен составлять 60-80 печатных страниц формата А4, исключая приложения.

Объем графической части курсового проекта составляет не менее 5 листов формата А1.

## **ТРЕБОВАНИЯ К ОФОРМЛЕНИЮ РАСЧЕТНО-ПОЯСНИТЕЛЬНОЙ ЗАПИСКИ**

<span id="page-4-0"></span>Оформление пояснительной записки должно соответствовать ГОСТ 7.32-2001 и методическим указаниям кафедры.

Пояснительная записка выполняется только машинописным способом с использованием текстовых редакторов, например Microsoft Word или Open Office. Выполнение пояснительной записки рукописным способом не допускается. Для выполнения расчётов при проектировании возможно использование специальных программных средств, в том числе созданных студентом самостоятельно.

Все разделы студент выполняет самостоятельно и полностью отвечает за принятые в проекте решения, правильность всех расчётов и данных.

Титульный лист оформляется согласно Приложению А.

Текст записки делится на разделы, подразделы и пункты, которые должны иметь нумерацию и заголовок. Например, раздел 3, подраздел 1 обозначается так:

3.1 Описание применяемого метода обработки КПЭ и его основные характеристики

Точки после номера и в конце наименования раздела (подраздела, пункта и т.д.) не ставятся. Если наименование состоит из более чем одного предложения, то они разделяются точкой. Заголовки выполняются с красной строки (отступ – 12,5 мм). Сверху и снизу заголовки выделяются пустыми строками. Шрифт заголовка по начертанию и размеру может отличаться от основного текста. Подчёркивание заголовка не допускается

Нумерация страниц должна быть сквозной. Первой страницей является титульный лист, второй - задание на курсовой проект, третьей – аннотация, четвертой – содержание и т.д. Номер проставляется внизу в центре страницы. На титульном листе, задании и аннотации номер страницы не ставится.

Иллюстрации обозначаются следующим образом:

*Рисунок 2 Общий вид турбовинтового двигателя*

Нумерация рисунков сквозная. Наименование пишется под иллюстрацией по центру. Подрисуночные надписи располагаются над названием рисунка (допускается уменьшение размера выбранного шрифта).

Таблицы также имеют сквозную нумерацию в пояснительной записке. Над таблицей без абзацного отступа пишется слово «Таблица» и её номер. Далее через тире с большой буквы название таблицы. Например:

## *Таблица 2 Физико-механические свойства сплава ХН62ВМТЮБ*

Формулы располагаются по центру строки и выделяются сверху и снизу пустыми строками. Формулы выполняются средствами встроенного редактора формул Microsoft Equation. Номера формул указываются в круглых скобках с правой стороны на уровне формулы. Под формулой даётся пояснение символов, включённых в неё. Например, для определения скорости лазерного упрочнения детали *V* используется формула:

$$
V = L/t, \text{MM/MHH} \tag{5}
$$

где:*L* длина участка упрочнения, мм;

 $t$  – время обработки, мин.

На все рисунки, таблицы и формулы в тексте пояснительной записки обязательно должны присутствовать ссылки. Ссылки на литературные источники обозначаются двумя прямыми скобками, например: [8].

<span id="page-5-0"></span>Текст записки размещается на одной стороне белой бумаги формата А4 (210х297мм). Размер правого поля 10 мм, левого, верхнего и нижнего- 20 мм.

## **ПРИМЕРНОЕ СОДЕРЖАНИЕ РАСЧЕТНО-ПОЯСНИТЕЛЬНОЙ ЗАПИСКИ**

## **Титульный лист Задание на курсовой проект Аннотация**

Текст аннотации (объем 0,4-0,6 стр.) кратко отражает сущность выполненных в курсовом проекте разработок и основные технико-экономические результаты.

**Содержание Введение**

## **1 ОБЩИЕ ВОПРОСЫ ПРОЕКТА**

## **1.1 Описание назначения и краткая техническая характеристика изделия (узла), в которое входит деталь.**

В этом пункте дается описание назначения изделия или узла, составной частью которого является рассматриваемая в проекте деталь (узел). Например, крышка лабиринта является составной частью камеры сгорания турбореактивного двигателя, назначение которой и техническую характеристику следует привести в этом пункте.

## **1.2 Краткая характеристика существующего уровня технологии на базовом производстве**

Здесь следует охарактеризовать существующий уровень технологии с точки зрения его соответствия современным требованиям по применяемому оборудованию и инструменту, по форме организации труда. Предложить пути решения существующих проблем, способы модернизации производства и т.д.

## **1.3. Расчет такта выпуска детали**

Этот пункт включается в записку по усмотрению руководителя проекта. В случае необходимости данного расчета он содержит:

- выбор режима работы участка;
- определение действительного фонда времени работы оборудования;
- определение годовой программы выпуска деталей;
- расчет величины такта выпуска деталей.

## **2 ТЕХНОЛОГИЧЕСКАЯ ЧАСТЬ ПРОЕКТА**

## **2.1 Служебное назначение детали и анализ технических требований на ее изготовление**

После описания служебного назначения, необходимо указать основные поверхности детали и дать анализ технических требований, предъявляемых к детали, исходя из условий ее работы в узле.

#### **2.2 Характеристика материала детали**

В этом пункте указываются физико-механические свойства материала детали, его химический состав, приводится анализ его технологических свойств (обрабатываемость, свариваемость, теpмообpабатываемость и т.д.).

Характеристики материала детали предпочтительнее представлять в виде таблиц.

#### **2.3 Отработка конструкции детали на технологичность**

Здесь следует описать конструктивные и иные особенности детали (узла) с точки зрения простоты изготовления и возможности применения обработки с использованием КПЭ.

### **2.4 Обоснование метода получения заготовки**

Этот пункт включается при необходимости и по согласованию с руководителем курсового проектирования.

Студент обосновывает вид исходной заготовки (штамповка, литье, прокат и т.п.), метод её изготовления (с учётом возможности её дальнейшей обработки с помощью КПЭ).

Кроме того, возможно сопоставление вариантов получения заготовок по натуральным показателям: коэффициенту использования металла, трудоёмкости изготовления заготовки, числу рабочих и т.д.

## **Примечание:**

1. Если деталь представляет собой конструкцию, состоящую из отдельных элементов, которые соединяются при использовании операции с КПЭ, то в качестве заготовки (заготовок) необходимо рассматривать эти элементы, даже если они предварительно подвергаются механической обработке. Например, крышка лабиринта камеры сгорания авиационного двигателя состоит из пяти отдельных деталей – поясов, которые получаются механической обработкой раскатных колец. Таким образом, в качестве заготовок следует рассматривать раскатные кольца.

2. На операциях раскроя материала с помощью КПЭ, заготовкой является исходный прокат (лист, пруток, труба и т.д.)

## **2.5 Обоснование необходимости применения операции с использованием КПЭ в технологическом процессе изготовления детали**

На основе проведенного анализа технологичности показать проблемы, возникающие в процессе изготовления или эксплуатации детали. Оценить возможность применения нескольких вариантов решения этих проблем, их достоинства и недостатки.

Обосновать целесообразность применения выбранного метода обработки детали с использованием КПЭ.

## **2.6 Технологический маршрут изготовления детали и выбор в нем места для операции с использованием КПЭ**

Задача этого пункта - обоснование выбора места операции с использованием КПЭ в технологическом процессе изготовления детали, определение состава оборудования по операциям.

Технологический маршрут обработки желательно оформить в виде таблицы, включающей номер операции, наименование операции, тип оборудования и эскизы, на которых показывается изменение геометрической конфигурации детали от операции к операции (рисунок 1).

Поверхности, обрабатываемые на данной операции, показываются **красным** цветом.

Установочные поверхности детали на каждой операции показываются **синим** цветом.

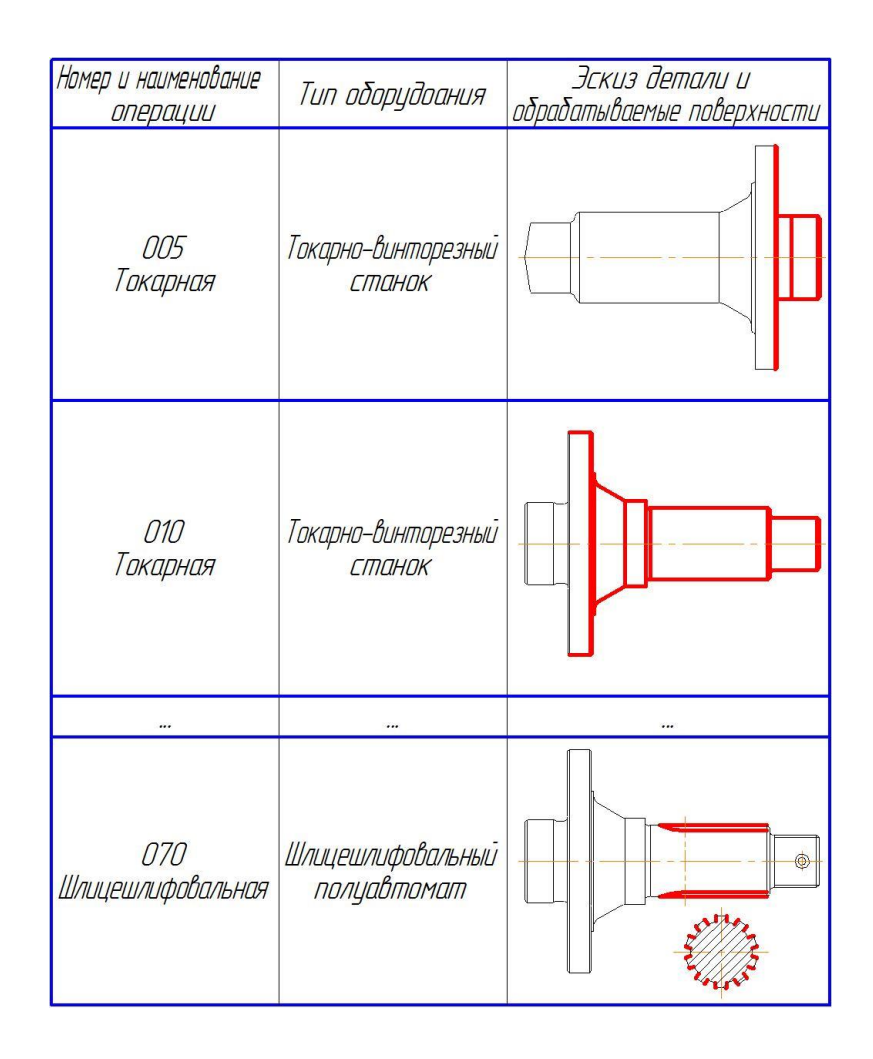

*Рисунок 1 - Маршрут обработки детали*

Рассматриваются варианты местонахождения операции с применением КПЭ в технологическом процессе изготовления детали и оценивается необходимость последующей механической обработки поверхности детали после воздействия на нее источником КПЭ.

После выбора места операции устанавливается окончательный вариант технологического процесса изготовления детали.

## **2.7 Выбор и обоснование технологических баз на операциях механической обработки**

Разрабатываются схемы только тех операций технологического процесса, наладки на которые вынесены на листы графической части проекта.

Этот пункт включает в себя:

- разработку теоретических схем базирования (с указанием полного наименования баз);
- разработку схем установок, которые реализуют выбранные схемы базирования;
- расчет погрешностей базирования.

Оформление этого пункта предпочтительно давать в виде таблицы, например так, как показано на рисунке 2.

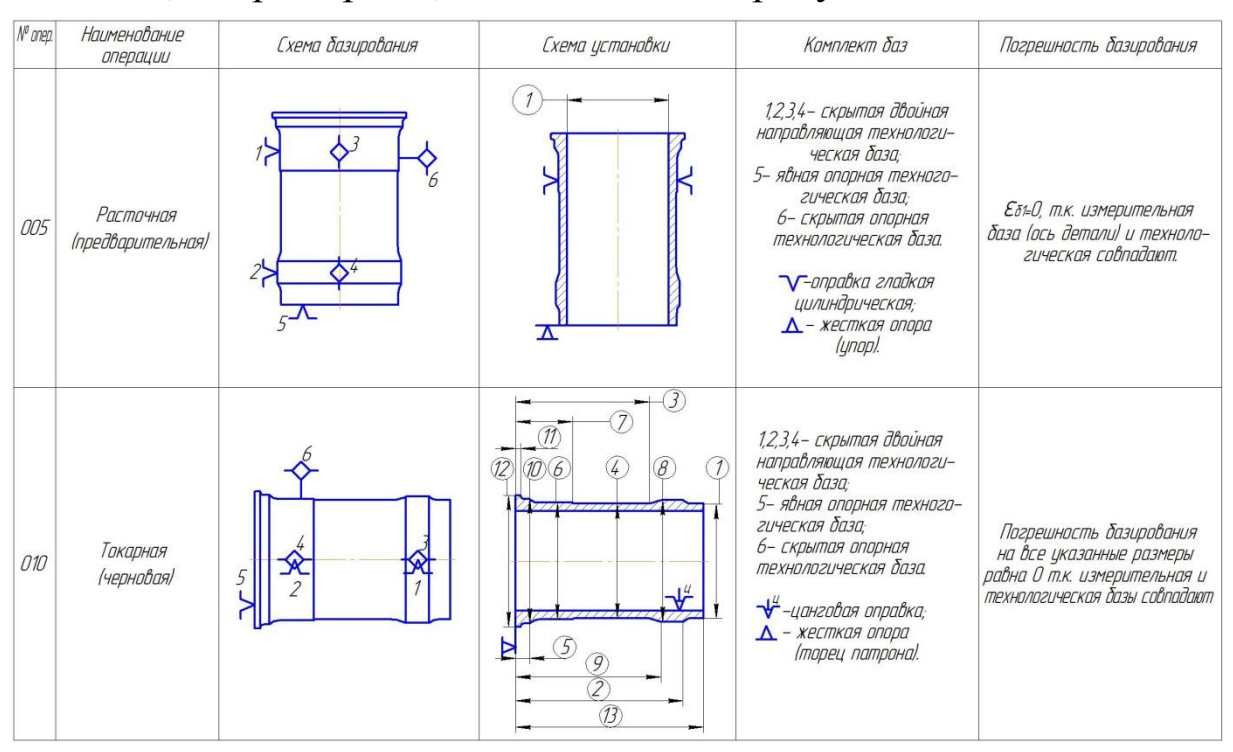

*Рисунок 2 - Таблица баз и схем установки*

## **2.8 Разработка технологических операций механической обработки детали**

Этот пункт выполняется только для операций механической обработки, вынесенных на листы наладок в графической части проекта.

Разработка технологических операций включает в себя:

- выбор или уточнение её структуры;
- установление рациональной последовательности технологических переходов и рабочих ходов в операции;
- выбор моделей станков;
- выбор инструмента;
- расчёт режимов резания;
- расчёт штучного или штучно-калькуляционного времени;

Рациональное построение технологической операции, выбор ее структуры зависит от типа и организационной формы производства и тесно связаны с выбором оборудования и технологической оснастки.

При построении операции следует руководствоваться рекомендациями, изложенными в литературе или использовать опыт передовых заводов.

При выборе средств технологического оснащения и инструмента надо руководствоваться ГОСТ на технологическую оснастку (группа 31), режущий и контрольно-измерительный инструмент, а также опытом базового предприятия.

В обоснованных случаях допускается использовать специальные средства технологического оснащения.

Расчёт режимов резания производится с использованием справочно-нормативных материалов. Также, например, при использовании в проекте режущего инструмента фирмы Sandvik Coromant для расчёта режимов резания можно использовать программный продукт CoroGuide этой же фирмы.

В пояснительной записке к расчёту режимов резания представляется схема наладки, карты исходной информации и результаты расчёта в виде распечатки и графиков.

Определяется норма штучного или штучнокалькуляционного времени.

Основное время рассчитывают, используя результаты расчёта режимов резания. Вспомогательное время устанавливают исходя из содержания операции по нормативам или на основе данных, установленных на практике. Остальные элементы штучного времени определяют по нормативам.

По результатам выполнения этого раздела заполняются операционные карты на механическую обработку в соответствии с приложением В.

## З РАЗРАБОТКА ПРОЦЕССА ОБРАБОТКИ ДЕТАЛИ С ПОМОЩЬЮ КПЭ

## 3.1 Характеристика применяемого процесса обработки детали с помощью концентрированного потока энергии и его взаимодействие с материалом детали

Необходимо рассмотреть физическую сущность процесса, отметить его особенности, достоинства и недостатки. Указать основные параметры процесса и проанализировать их влияние на его основные технологические показатели (точность, производительность, качество поверхностного слоя и т.д.).

Рассмотреть различные схемы реализации данного процесса и выбрать оптимальный вариант для конкретных условий обработки детали.

Показать технологические возможности метода и область его рационального применения.

## 3.2 Анализ вспомогательных операций, необходимых для осуществления процесса обработки детали с помощью КПЭ

При использовании процессов с применением КПЭ для обработки деталей, как правило, требуются вспомогательные операции по подготовке поверхностей деталей к воздействию КПЭ. Например, при лазерном термоупрочнении детали требуются следующие вспомогательные операции: очистка поверхности под нанесение поглощающего покрытия; нанесение покрытия и его сушка; мойка и удаление остатков покрытия после лазерного термоупрочнения.

При описании каждой вспомогательной операции требуется указать применяемое оборудование и все те характеристики, которые должны быть обеспечены в процессе выполнения этих операций.

## 3.3 Выбор схемы базирования и установки детали в процессе обработки КПЭ

Соответствует по своему содержанию пункту 2.7.

## 3.4 Расчет припусков на поверхность, подвергающуюся возлействию КПЭ

В случае выполнения курсового проекта, связанного с напылением и наплавлением покрытий или упрочнением поверхностей требуется знать межоперационные размеры поверхности детали, которая обрабатывается с помощью концентрированного потока энергии (особенно, если после воздействия КПЭ требуется механическая обработка этой поверхности).

В этом случае расчёт операционных припусков и размеров осуществляется по методикам, изложенным в литературе. Результаты расчётов сводятся в таблицу.

Для расчёта припусков можно использовать возможности электронных таблиц, например программы Excel.

## 3.5 Расчет оптимальных режимов обработки и установление норм времени

Расчёт режимов обработки выполняется на основную (с непосредственным использованием КПЭ) и вспомогательные операции (если они имеют место). Этот пункт должен быть связан с теоретическими исследованиями, выполненными в п.3.1.

Расчёт или назначение оптимальных режимов обработки производится с использованием справочно-нормативных материалов с учётом возможностей оборудования.

Если режимы обработки назначаются, то необходимо привести обоснование назначенных параметров.

Расчёт штучного или штучно-калькуляционного времени производится как на основную, так и на вспомогательные опера-ЦИИ.

### 3.6 Выбор модели установки с КПЭ и определение их необходимого количества

Выбор моделей установок с источниками КПЭ осуществляется на основе полученных значений режимов обработки с помощью каталогов и справочной литературы.

Обоснование выбора оборудования целесообразно осуществлять по следующим критериям:

- обеспечение точности, качества обработки;
- обеспечение требуемой производительности процесса;
- уровень автоматизации процесса;
- наличие управления процессом обработки детали на базе **GBM:**
- лёгкость переналадки оборудования при переходе на обработку других типоразмеров изделий;
- габаритные размеры и вес установки;
- стоимость установки и др.

В этом же пункте выполняется расчёт и построение циклограммы работы установки или автоматизированного комплекса на её базе. Необходимо согласовать работу установки и оборудования, используемого на вспомогательных операциях.

Исходными данными для определения необходимого количества оборудования на каждую операцию являются такт выпуска деталей (см. п. 1.3) и штучное время этой операции (см. п. 3.5).

## 4 КОНСТРУКТОРСКАЯ ЧАСТЬ ПРОЕКТА

#### 4.1 Компоновка установки с КПЭ

Описать назначение основных узлов и механизмов установки. Рассматривая компоновку установки с КПЭ, целесообразно указать элементы, входящие в состав энергетического и электромеханического комплексов установки.

В первом случае это устройства и аппаратура, предназначенные для непосредственного формирования и управления концентрированными потоками энергии, во втором - все остальные устройства и механизмы, обеспечивающие выполнение вспомогательных операций и других действий при обработке детали.

Указать основные технические характеристики выбранной установки, диапазоны режимов обработки, рассмотреть технологические возможности установки, отметить особенности её эксплуатации и т.п.

Технические характеристики установки желательно представить в виде таблицы. Наиболее важные характеристики должны быть показаны на листе с функциональной схемой установки графической части курсового проекта.

Рассмотреть полный цикл работы установки при обработке детали и мероприятия по обслуживанию установки в процессе ее эксплуатации.

## **4.2 Состав установки. Основные системы и механизмы**

В этом пункте необходимо дать подробное описание конструкции и принципа действия одной из основных систем установки (например, электронно-лучевой пушки, вакуумной камеры для ЭЛО, лазерного преобразователя и т.п.). Если одна из систем установки представлена на листе графической части, то при описании её конструкции и принципа действия следует опираться на спецификацию сборочного чертежа. В ином случае в пояснительную записку следует поместить функциональную схему системы и на ее базе показать принцип действия этой системы.

## **4.3 Мероприятия по обслуживанию установки в процессе ее эксплуатации**

Рассмотреть необходимость проведения регламентных работ по техническому обслуживанию установки и их виды (ежедневные, еженедельные, ежемесячные, ежеквартальные, годовые). Указать содержание проводимых регламентных работ.

## 4.4 Специальные средства технологического оснащения установки с КПЭ

## 4.4.1 Технологическая оснастка, используемая на установке с КПЭ

Следует обосновать выбор типа оснастки, которую предполагается применить на данной операции. Используя спецификацию к сборочному чертежу оснастки, сделать подробное описание ее конструкции и принципа действия.

В случае применения оснастки, работающей в автоматическом режиме, или многоместного приспособления целесообразно привести циклограммы их работы, увязав их с циклом работы всей установки с КПЭ.

## 4.4.2 Контрольно-измерительная система для оценки параметров изделия, система автоматического управления процессом

Объектом этого пункта могут являться автоматизированные контрольно-измерительные приспособления, средства диагностики состояния технических систем, устройства активного контроля, системы автоматического управления процессом обработки деталей с использованием КПЭ и т.д.

Необходимо дать описание метода и средств контроля, принципиальную схему конструкций и расчеты погрешности измерения, а также описание конструкции и принципа ее действия с приложением спецификации.

Сложные приспособления, а также их кинематические, электрические и пневматические схемы можно изобразить на одном из чертежей графической части.

В этом же пункте возможно описание или самостоятельная разработка управляющих программ (УП) для систем ЧПУ установки с КПЭ. Для разработки УП могут использоваться различные САМ-системы или ручное написание с применением G-КОДОВ.

## **4.4.3 Специальный инструмент**

Под специальным инструментом следует понимать такие узлы установок с КПЭ как газолазерная головка, плазмотрон, детонационная и электронно-лучевая пушки, светолучевой излучатель, объёмные электроды для прошивочной ЭЭО, электроды для ЭХРО и т.д.

В записке представляется описание назначения, конструкции и принципа действия этих элементов.

В этом же пункте могут быть выполнены расчёты конструктивных параметров инструмента, например, гидроабразивной головки (геометрические размеры камеры смешивания переходного конфузора, коллиматора, насадки, диаметры струи после сопла и на выходе из головки и т.д.)

Целесообразно рассмотреть влияние конструктивных параметров инструмента на технологические показатели обработки.

По согласованию с руководителем дипломного проекта конструкция специального инструмента может быть вынесена на лист графической части.

# **5 СПЕЦИАЛЬНЫЙ ВОПРОС ПРОЕКТА**

Научно-исследовательская разработка студента должна быть органично связана с темой дипломного проекта.

Направленность и содержание раздела устанавливается руководителем дипломного проекта.

В качестве научно-исследовательских тем могут быть следующие:

- оригинальные конструкторские разработки студента;
- исследование зависимости технологических характеристик обработки от параметров концентрированного потока энергии;
- исследование точности и качества обработки детали на установке с КПЭ;
- выявление и анализ причин брака на операции с использованием КПЭ;
- теплофизический анализ процесса;
- расчёт надёжности работы технологической системы с КПЭ;
- выполнение работ по заданию предприятия;
- моделирование работы технологической системы на ЭВМ;
- проектирование специального инструмента для обработки сложнопрофильных деталей на установках с КПЭ на базе твердотельного моделирования;
- реферативный обзор прогрессивных методов, систем, конструкций и разработок, связанных с использованием концентрированных потоков энергии;
- другие темы по усмотрению руководителя проекта.

Структура представляемого по этому разделу материала должна содержать следующее:

- постановка задачи исследования (цель, состояние вопроса, актуальность исследования и т.д.);
- методика проведения исследования;
- содержание исследования;
- результаты и их анализ;
- выводы.

Результаты экспериментальных исследований оформляются в виде графиков, диаграмм, таблиц, фотографий, осциллограмм, эмпирических зависимостей и пp. В приложении представляются протоколы наблюдений.

#### **Примечание:**

Если научно-исследовательская работа студента не связана с экспериментальными исследованиями, то структура раздела может быть изменена.

## **6 ТЕХНИКА БЕЗОПАСНОСТИ ПРИ РАБОТЕ НА УСТАНОВКАХ С КПЭ**

Рассмотреть вопросы индивидуальной и коллективной защиты от различных видов излучений, проблемы электробезопасности и пожаробезопасности при работе на установках с КПЭ.

Условия размещения установок с КПЭ на участке.

Заключение

В заключении даются основные выводы по решению поставленных в проекте задач и их технико-экономическая оценка.

Отметить, за счет каких технологических, конструкторских и организационно-технических мероприятий достигнут технический, экономический и социальный эффект.

Особое внимание следует уделять оригинальным разработкам автора.

#### **Список использованной литературы**

Список литературы приводится в последовательности упоминания литературных источников в пояснительной записке.

Порядок составления библиографических ссылок должен соответствовать ГОСТ 7.1-2003 "Библиографическое описание документа".

## **Приложения**

В приложение включаются: технологическая документация, спецификации конструкторских разработок, таблицы результатов наблюдений и протоколы экспериментов, распечатки ЭВМ и др.

Каждое приложение начинается с новой страницы с указанием буквенного обозначения приложения на первой строке и его названия на второй строке. Например:

Приложение Б

<span id="page-19-0"></span>Спецификации к сборочным чертежам

## **СОСТАВ ГРАФИЧЕСКОЙ ЧАСТИ КУРСОВОГО ПРОЕКТА**

Ниже приведена рекомендуемая тематика листов графической части, которая должна быть согласована с руководителем курсового проекта.

1. Чертеж детали (при необходимости чертеж заготовки или сборочного узла, в который входит данная деталь) - 1...2 листа.

Необходимость выполнения чертежа заготовки, а также чертежа сборочного узла, согласовывается с руководителем курсового проекта.

2. Технологические наладки на операции механообработки - 1...2 листа:

Наладки разрабатываются на операцию предшествующую проектируемому процессу обработки КПЭ и следующую за ним (если они требуются в соответствии с технологическим маршрутом).

3. Технологическая наладка обработки детали на установке с КПЭ - 1лист.

5. Специальные средства технологического оснащения установки с КПЭ её отдельные системы и механизмы- 1...2 листа.

6. Компоновка и функциональная схема установки с КПЭ - 1лист.

## <span id="page-20-0"></span>**Требования к содержанию и оформлению графической части проекта**

Чертежи деталей, заготовок и средств технологического оснащения оформляются в соответствии с требованиями ГОСТ 2.120-73.

На сборочных чертежах помещается техническая характеристика в соответствии с ГОСТ 2.109-73 и технические требования согласно ГОСТ 2.104-2006.

Чертежи выполняются, как правило, в масштабе 1:1.

На чертежах указываются габаритные, установочные, присоединительные, контрольные, монтажные размеры и эксплуатационные требования.

К каждому сборочному чертежу составляется спецификация в соответствии с ГОСТ 2.106-96, которая помещается в приложе-

ние пояснительной записки. Для сложных технических объектов, например – электронно-лучевой пушки, по согласованию с руководителем проекта, допускается выполнять чертежи общего вида. В этом случае спецификация может не составляться, а наиболее значимые узлы должны быть обозначены непосредственно на чертеже.

На чертеже наладки изображаются:

- заготовка в том виде, который она будет иметь после выполнения данной операции;
- приспособление, в котором она закреплена (с подробным изображением лишь опорно-установочных элементов приспособления);
- режущие и вспомогательные инструменты в положении, соответствующем концу рабочего хода;
- устройства и приборы активного контроля;
- траектории относительного движения инструментов и заготовки;
- направления главных движений инструментов.

Над каждым чертежом вверху слева располагается номер операции (позиции, технологического перехода) по технологическому документу, наименование операции по ГОСТ 3.1702-79, а вверху справа – тип и модель станка. Наименования наиболее часто встречающихся операций в соответствии с указанным стандартом приведены в приложении Г.

На одном листе может располагаться один или несколько чертежей наладок. В последнем случае наладки располагаются равномерно в поле листа, а сам лист на отдельные форматы не разделяется.

Обрабатываемые поверхности заготовки показываются красным цветом, установочные поверхности - синим.

На всех обрабатываемых поверхностях проставляются размеры и предельные отклонения по ГОСТ 2.307-68 и ГОСТ 2.308- 79, величина шероховатости по ГОСТ 2.309-73 (изменение №3). Для сокращения записи текста операций и переходов в случае большого количества размеров, они условно нумеруются арабскими цифрами, как принято по ГОСТ 3.1702-79. Нумерация размеров даётся в пределах одной операции.

Для операций многопозиционной обработки, или в случае применения нескольких инструментов, работающих последовательно (например: сверло, зенкер, развёртка), закрепление детали на чертеже наладки подробно вычерчивается только для первого инструмента (первой позиции), а для остальных изображается лишь часть заготовки с обрабатываемой поверхностью. Во всех случаях должен быть ясен способ крепления инструмента на шпинделе, суппорте и т.п.

На наладках для станков с ЧПУ указываются координаты нулевой точки и координаты, характеризующие настройку инструмента.

На всех наладках на свободном месте ниже чертежа наладки располагается таблица режимов обработки, в которой указываются номер инструмента, его наименование, ГОСТ, марка материала режущей части, режимы обработки основное время для каждого технологического перехода и рабочего хода, выполняемых этим инструментом. В отдельной графе указывается штучное время на операцию. При необходимости допускается чертёж наладки подкреплять небольшими по размерам компоновочными схемами, техническими условиями.

На графическом листе, иллюстрирующем *средства технологического оснащения установки с КПЭ*, могут быть представлены:

- чертеж зажимного приспособления, используемого на установке с применением КПЭ;
- чертеж исполнительного механизма или узла разработанного или рассчитанного студентом по заданию руководителя;
- функциональная схема и сборочный чертеж отдельных систем установки (например, электронно-лучевая пушка, вакуумная камера для ЭЛО, лазерный преобразователь и т.п.);
- принципиальная схема системы автоматического управления или контроля процессом и т.д.

Конструкции приспособлений, механизмов и отдельных узлов, использующихся на установке с КПЭ, выполняется в виде сборочных чертежей (ГОСТ 2.120-73) с необходимым количеством проекций, как правило, в масштабе 1:1.

Контур детали, если он виден на чертеже, выделяется зеленым цветом.

На чертеже указываются габаритные, присоединительные, монтажные размеры и посадки сопрягаемых поверхностей.

Технические условия на изготовление и приемку устройств, а также эксплуатационные требования к ним размещаются над штампом чертежа.

К сборочным чертежам составляется спецификация в соответствии с ГОСТ 2.108-68, которая размещается в приложении пояснительной записки.

Описание конструкции и принципа работы приспособлений и устройств дается в соответствующем разделе пояснительной записки.

*Содержание пятого листа* графической части может иметь следующую тематику:

- компоновка установки с КПЭ, ее технические характеристики (с указанием основных блоков и систем);
- функциональная схема всей установки с КПЭ;
- классификация различных схем осуществления рассматриваемого электpофизикохимического процесса обработки детали;
- блок-схема электронной или электрической части установки с КПЭ с необходимыми расчетами и пояснениями;
- планировка участка автоматизированного комплекса на базе установки с использованием КПЭ;

## *Примечание:*

Если курсовой проект имеет научно-исследовательскую направленность, то в его состав могут быть включены один или несколько графических листов, отражающих содержание и результаты работы студента (чертежи и схемы экспериментальных установок, графики, диаграммы, таблицы, рисунки и т.п.).

Содержание графических материалов этой части проекта определяются темой исследования.

Как правило, эти листы включают в себя чертежи или схемы экспериментальной установки, графики, диаграммы, осциллограммы и другие материалы, полученные в результате теоретических и (или) экспериментальных исследований, выполненных студентами лично или в составе творческой группы.

Материалы, полученные в процессе литературного обзора, заимствованные из научно-технической литературы могут быть вынесены на листы графической части только при согласовании с руководителем дипломного проекта.

## Оформление технологической документации

<span id="page-24-0"></span>Виды технологической документации (ТД) устанавливаются ЕСТД. Форма технологического документа устанавливается в зависимости от типа производства, вида оборудования и технологического процесса.

В курсовом проекте следует использовать следующие виды ТД:

- маршрутные карты на бланках МК гор. ГОСТ 3.1118-82 форма 1-16 (на весь технологический процесс)
- операционные карты ОК ГОСТ 3.1404-86 форма 3-2a (на операции механической обработки или с изменениями, для операций обработки с использованием концентрированных потоков энергии);
- карты технологического процесса КТП ГОСТ 3.1404-86 форма 1-1а (с изменениями, для операций обработки с использованием концентрированных потоков энергии или на операции механической обработки);
- карты эскизов КЭ ГОСТ 3.1105-84 форма 7-7а (оформля- $\overline{\phantom{0}}$ ются в случае, когда не все переходы операции отражены на листе(ах) графической части)
- На карты выносятся операции, для которых были выполнены расчеты режимов резания (обычно 2-3 операции). Запись может вестись как на картах КТП, так и ОК. Первая из операций начинает записываться на бланке по форме 1 для КТП или 3 для ОК (след. стр.).

<span id="page-24-1"></span>В приложении В приведены примеры оформления указанных документов.

## **Рекомендуемая литература**

- 1. Наукоемкие технологии машиностроительного производства: Физико-химические методы и технологии: учебное пособие / Ю.А.Моргунов, Д.В.Панов, Б.П.Саушкин, С.Б.Саушкин; под ред. Б.П.Саушкина. – М.: Издательство «Форум», 2013. – 928 с.: ил. – (Высшее образование)
- 2. Саушкин Б.П., Моргунов Ю.А., Хомякова Н.В. Физикохимические методы и технологии обработки. Учебное пособие. – М: Издательство Московского Политеха, 2018  $-106$  c.
- 3. Саушкин Б.П., Моргунов Ю.А., Хомякова Н.В. Физикохимические методы и технологии обработки. Практикум. – М: Издательство Московского Политеха, 2018 – 106 с.
- 4. Дмитриев Ю.М., Петухов С.Л. Методические рекомендации по оформлению пояснительной записки к дипломному проекту по специальности 151001.65 – «Технология машиностроения».- М.: МГТУ «МАМИ», 2010.-35с.
- 5. Маталин А.А Технология машиностроения: учебник / А. А. Маталин. – 2-е изд., испр.. – СПб. и др.: Лань. - 2008. - 512 с.
- 6. Справочник технолога-машиностроителя: в 2 т. / под ред. А.М. Дальского, А.Г. Косиловой, Р.К. Мещерякова, А.Г. Суслова. – Изд. 5-е перераб. и доп. – М.: Машиностроение-1,  $2001 - T.1. - 912$  c.;  $T.2 - 944$  c.
- 7. Серебреницкий, П.П. Краткий справочник технологамашиностроителя [Текст] / П.П. Серебреницкий. – СПб.: Политехника, 2007. – 951 с.
- 8. Григорьев, С.Н. Производство высокотехнологичных деталей в машиностроении [Текст]: учебное пособие для студ. вузов, обуч. по направ. подгот. бакалавров «Конструкторскотехнологическое обеспечение машиностроительных производств» (УМО)/ С.Н. Григорьев, А.Р. Маслов. – М.: ИТО,  $2010 - 60$  c.
- 9. Адаскин, А.М. Материаловедение (металлообработка) [Текст]: учебник (МО) / А.М. Адаскин, В.М. Зуев. – 4-е изд., стер. – М.: Академия, 2006. – 240 с.
- 10. Васильев, А.С. Выбор заготовок в машиностроении: справочник / А.С. Васильев, А.И. Кондаков. – М.: Машиностроение, 2007 – 560 с.
- 11. Ковка и штамповка [Текст]: справочник: в 4-х томах. / Белков Е.Г. и др.; под ред. А.М. Дмитриева. – 2-еизд., перераб. и доп. – М.: Машиностроение, 2010.
- 12. Григорьев, С.Н. Электроэрозионная и электрохимическая обработка [Текст] / С.Н. Григорьев, В.И. Власов. – М.: ИТО (Инструменты. Технология. Оборудование), 2010. – 108 с.
- 13. Григорьев, С.Н. Технология обработки концентрированными потоками энергии [Текст]: учебное пособие для студ. ВУЗов, обуч. по напр. подгот. «Конструкторско-технол. обеспечение машиностроит. производств» (УМО) / С.Н. Григорьев, Е.В. Смоленцев, М.А. Волосова. – 2е изд., перераб. и доп. – Старый Оскол: ТНТ, 2010. – 278 с.
- 14. Технология обработки концентрированными потоками энергии: учеб. пособие /А.А. Паркин. – Самарский государственный технический университет. Самара, 2004 – 494 с.
- 15. Григорьев, С.Н. Электроннолучевая обработка [Текст] / С.Н. Григорьев, С.В. Алешин. – М.: ИТО (Инструменты. Технология. Оборудование), 2010. – 52 с.
- 16. Елисеев, Ю.С. Электроэрозионная обработка изделий авиационно-космической техники [Текст] / Ю.С. Елисеев, Б.П. Саушкин; под ред. Б.П. Саушкина. – М.:Изд-во МГТУ им. Н.Э. Баумана, 2010. – 440 с.
- 17. Григорьев, С.Н. Лазерная обработка [Текст] / С.Н. Григорьев, А.Г. Андреев. – М.: ИТО (Инструменты. Технология. Оборудование), 2010. – 90 с.
- 18. Саушкин Б.П., Моргунов Ю.А. Физико-химические методы обработки: Учеб. пособ. для студентов спец. 150206.05 под ред. Б.В. Шандрова. М., МГТУ МАМИ. 2006, 100 с.
- 19. Григорьев, С.Н. Микродуговое оксидирование [Текст] / С.Н. Григорьев, Е.М. Шумихина. – М.: ИТО (Инструменты. Технология. Оборудование), 2010. – 36 с.
- 20. Григорьев, С.Н. Ионная обработка [Текст] / С.Н. Григорьев, М.А. Волосова. – М.: ИТО (Инструменты. Технология. Оборудование), 2010. – 156 с.
- 21. Григорьев, С.Н. Плазменная обработка [Текст] / С.Н. Григорьев, С.В Федоров. – М.: ИТО (Инструменты. Технология. Оборудование), 2010. – 60 с.
- 22. Зверев А.И. и др. Детонационное нанесение покрытий. Л.: Судостроение, - 232с.
- 23. Процессы механической и физико-химической обработки в производстве авиационных двигателей: Учеб. пособие / А.Г. Бойцов, А.П. Королев, А.С. Новиков и др. - М.: Изд-во МГТУ им. Н.Э. Баумана, 2007. – 584с., ил.
- 24. Производство газотурбинных двигателей / Под ред. В.В. Крымова. М.: Машиностроение / Машиностроение-Полет, 2002. – 376с., ил.
- 25. Григорьев, С.Н. Производство высокотехнологичных деталей в машиностроении [Текст]: учебное пособие для студ. вузов, обуч. по направ. подгот. бакалавров «Конструкторскотехнологическое обеспечение машиностроительных производств» (УМО)/ С.Н. Григорьев, А.Р. Маслов. – М.: ИТО,  $2010 - 60$  c.
- 26. Абраимов Н.В., Елисеев Ю.С. Химико-термическая обработка жаропрочных сталей и сплавов. - М.: Интермет Инжиниринг, 2001.- 622с, ил.
- 27. Производство зубчатых колес газотурбинных двигателей: Произв.-практ. издание / Ю.С. Елисеев, В.В. Крымов, И.П. Нежурин и др..: Под ред. Ю.С. Елисеева. – М.: Высшая школа, 2001.-493с, ил.
- 28. Банов, М.Д. Специальные способы сварки: учебник / М.Д. Банов, В.В. Масаков, Н.П. Плюснина. – М.: Академия, 2009.  $-208$  c.
- 29. Сварка. Резка. Контроль: справочник: в 2 т. / под общ. ред. Н.П. Алёшина, Г.Г. Чернышева. – М.: Машиностроение,  $2004. - 1136$  c.
- 30. Самохвалов, Е.И. Автоматизированные технологии и производства в машиностроении [Текст]: учебник для вузов (УМО) / Е.И. Самохвалов, Ю.М. Соломенцев, В.А. Гречишников; под ред. Ю.М. Соломенцева; МГТУ СТАНКИН. – 2-е изд., доп. и перераб. – М.: СТАНКИН, 2006. – 768 с.
- 31. Схиртладзе, А.Г. Технологическая оснастка машиностроительных производств [Текст]: учебное пособие для студ. ву-

зов, обуч. по направ. подгот. дипломир. спец. «Конструкторско-технологическое обеспечение машиностроительных производств» (УМО) в 2-х томах / А.Г. Схиртладзе, В.П. Борискин.–Старый Оскол: ТНТ, 2008.–Т. 1–548 с., Т. 2–520 с.

- 32. Боровский, Г.В. Справочник инструментальщика [Текст]: под общ. ред. А.Р. Маслова / Г.В. Боровский, С.Н.Григорьев, А.Р. Маслов. – 2-е изд. испр. – М.: Машиностроение, 2007. – 464 с.
- 33. Черепашков, А.А. Компьютерные технологии, моделирование и автоматизированные системы в машиностроении [Текст]: учебник для вузов (УМО) / А.А. Черепашков, Н.В. Носов. – Волгоград: Ин-Фолио, 2009. – 592 с.
- 34. Оборудование машиностроительных предприятий [Текст]: учебное пособие для студ. вузов, обуч. по направ. подгот. «Конструкторско-технологическое обеспечение машиностроительных производств» (УМО) / А.Г. Схиртладзе, В.П. Борискин, Выходец В.И. и др. – 2-е изд. перераб. и доп. – Старый Оскол: ТНТ, 2009. – 168 с.
- 35. Процессы и операции формообразования и инструментальная техника [Текст]: учебник для вузов (МО) / В.А. Гречишников, С.Н. Григорьев, Лукина С.В. и др. – М.: МГТУ СТАНКИН, 2006. – 280 с.
- 36. Расчет припусков и межпереходных размеров в машиностроении: учеб. пособие для машиностроительных специальностей вузов / Радкевич Я.М. под ред. В.А. Тимирязева. – М.: Высшая школа, 2004. – 272 с.
- <span id="page-28-0"></span>37. Власов, В.И. Процессы и режимы резания конструкционных материалов [Текст]: учебное пособие для студ. вузов, обуч. по направ. подгот. бакалавров и магистров «Технология, оборудование и автоматизация машиностроительных производств» и подгот. дипломированных спец. «Конструкторскотехнологическое обеспечение машиностроительных производств» (УМО) / В.И. Власов. – М.: ИТО, 2007. – 189 с.

**ПРИЛОЖЕНИЯ** 

Приложение А

## <span id="page-29-0"></span>Форма титульного листа пояснительной записки

#### МИНИСТЕРСТВО НАУКИ И ВЫСШЕГО ОБРАЗОВАНИЯ РОССИЙСКОЙ ФЕДЕРАЦИИ

Федеральное государственное бюджетное образовательное учреждение высшего образования «МОСКОВСКИЙ ПОЛИТЕХНИЧЕСКИЙ УНИВЕРСИТЕТ»

> ФАКУЛЬТЕТ МАШИНОСТРОЕНИЯ КАФЕДРА «ТЕХНОЛОГИИ И ОБОРУДОВАНИЕ **МАШИНОСТРОЕНИЯ»**

# РАСЧЕТНО-ПОЯСНИТЕЛЬНАЯ ЗАПИСКА

к курсовому проекту по дисциплине "Комплексные процессы обработки деталей"

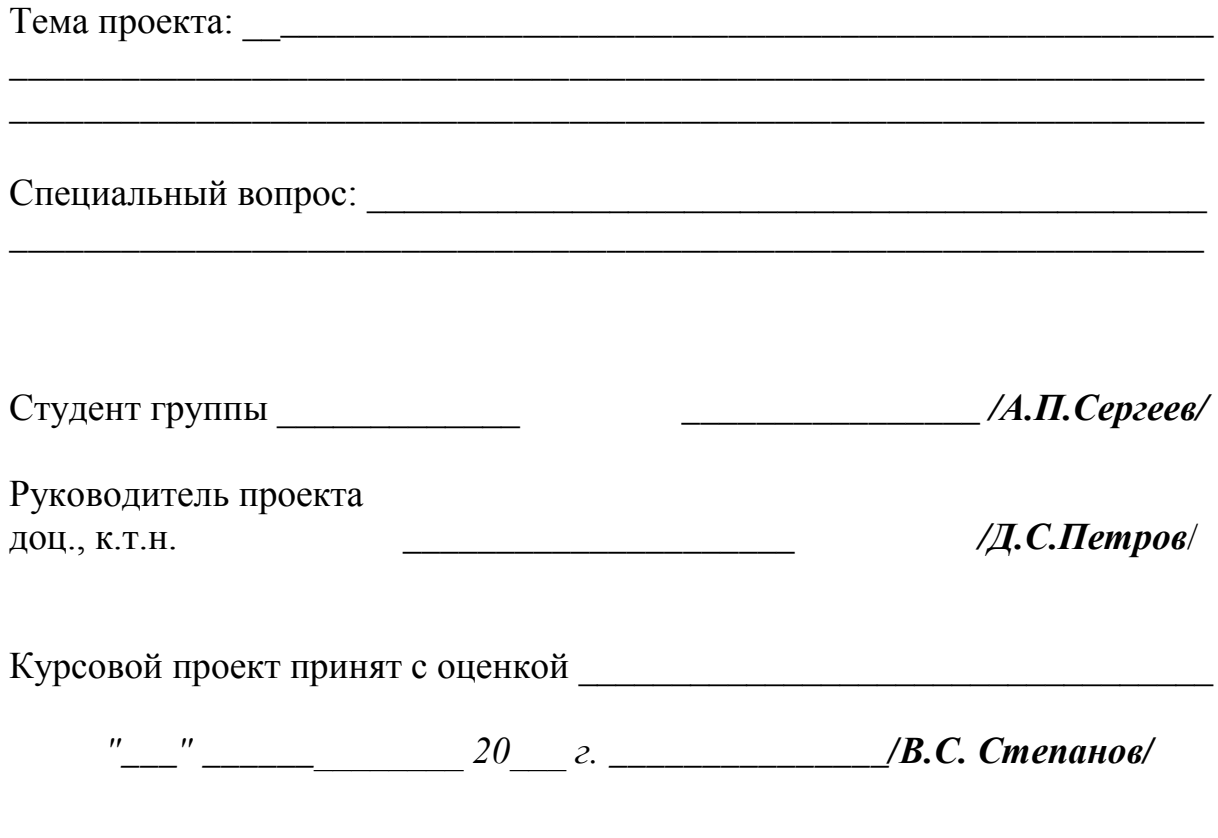

Москва 20 г.

*Приложение Б*

## <span id="page-30-0"></span>**Форма бланка задания на курсовой проект**

#### <span id="page-30-1"></span>**МИНИСТЕРСТВО НАУКИ И ВЫСШЕГО ОБРАЗОВАНИЯ РОССИЙСКОЙ ФЕДЕРАЦИИ**

Федеральное государственное бюджетное образовательное учреждение высшего образования «МОСКОВСКИЙ ПОЛИТЕХНИЧЕСКИЙ УНИВЕРСИТЕТ»

#### ФАКУЛЬТЕТ МАШИНОСТРОЕНИЯ КАФЕДРА «ТЕХНОЛОГИИ И ОБОРУДОВАНИЕ МАШИНОСТРОЕНИЯ»

## **ЗАДАНИЕ**

на курсовой проект по дисциплине **"Комплексные процессы обработки деталей"**

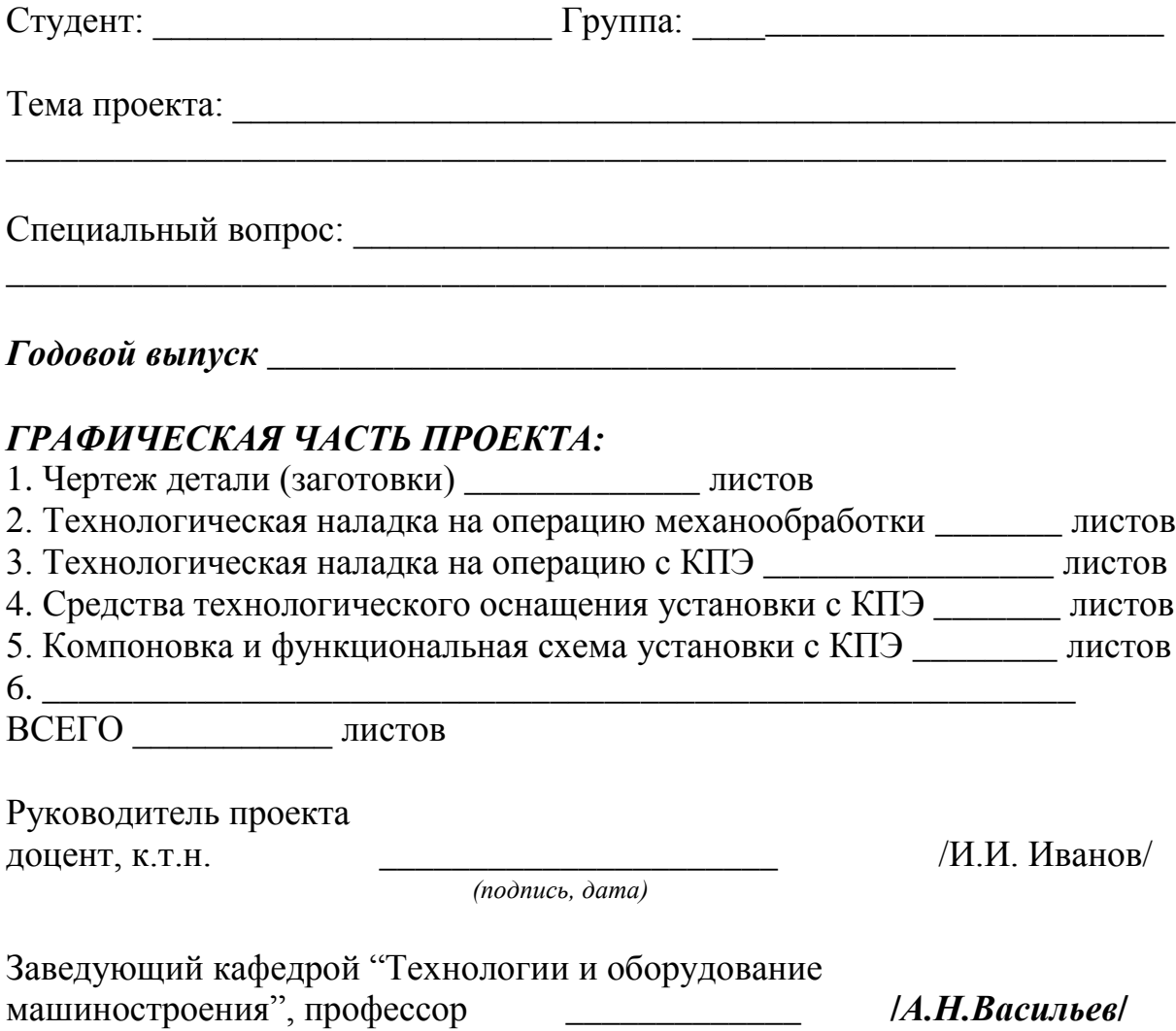

#### <span id="page-31-1"></span>拉  $\mathbf{r}$  $\overline{r}$  $700<sub>1</sub>$ Tum Флама  $0.777778 - 82$ Tres 烧 ωm B g, 5 boon X) Контроль операционный Paduane-cleanusees Контроль приемачный EDUNUS Mapwupathue Azpezamun Токарная Токарная ic, Morrico **THUE DEMON** w 085 azi 125 US. m 15 Марцрутная карта 090 å ήř, 式 llay 空 AOS  $50k$  $AD3$  $AD9$  $477$ N.  $AD$ A13 415 Š,  $\mathcal{B}$ B Z.  $\mathcal{L}$  $\mathbb{Z}$ Ø 計 g,  $\overline{5}$

## <span id="page-31-0"></span>**Маршрутные, операционные карты и КТП**

Маршрутная карта составляется на все операции технологического процесса. Первая маршрутная карта оформляется на бланке по форме 1, последующие по 1б.

## *Приложение В*

|                                | <b>PODYC 10</b><br>1027 3 1404-86<br>茨                                                                                |  |
|--------------------------------|----------------------------------------------------------------------------------------------------|--|
| Nyōn<br>Baox<br>Naôn           |                                                                                                    |  |
|                                | ń.                                                                                                    |  |
|                                |                                                                                                    |  |
| чç                             | <b>Tum</b><br>las<br>Kum<br>S<br>Обозначение документа<br>£,<br>KOMO<br>₫,<br>F,<br>a,<br>Z)<br>ξÁ<br>买<br><b>Ley</b> |  |
| $\frac{1}{2}$                  | c<br>Noop<br>Dunu B<br>ě                                                                                              |  |
| XOT.                           | 587<br>рестрии 060                                                                                                    |  |
| 502                            | Toxapia-buixageaval crasiox 1/1636@101                                                                                |  |
| Œ                              | 1. Эстановить узел в приспосабление и закрепить                                                                       |  |
| 104                            | CM Umanus UM-1-8 FOCT 10197-70                                                                                        |  |
| 501                            | CH Mydunang 2 MK-0 TOCT 9696-82                                                                                       |  |
| B                              |                                                                                                    |  |
| <b>COO</b>                     | 2 Toyotto mopey 1                                                                                                    |  |
| SOL                            | FW FEXAL ST SOUTH 205-892-82                                                                                          |  |
| 80                             | СМ Шпангенцирмуль ГОСТ 166-89                                                                                         |  |
| ø                              |                                                                                                    |  |
| FTT                            | 556<br>$\mathfrak{Z}$<br>02<br>J.<br>47<br>Ø,<br>5535                                                                 |  |
| Ù,                             |                                                                                                    |  |
| $\partial \overline{\partial}$ | 3. Townthe mappey 2                                                                                                   |  |
| ili.                           | PM Pereu 2120-0066 FOCT 18881-73                                                                                      |  |
| 5U                             | СК Шпангенглибиналер ГОСТ 162-90                                                                                      |  |
| 910                            | 诺<br>Z<br>02<br>,<br>$\overline{Q}$<br>57<br>539                                                                      |  |
| 17                             |                                                                                                    |  |
|                                | Ø,<br>Карта технологического процесса<br>$\ell\bar{\nu}$                                                              |  |
|                                |                                                                                                    |  |

Технологические карты на механическую обработку

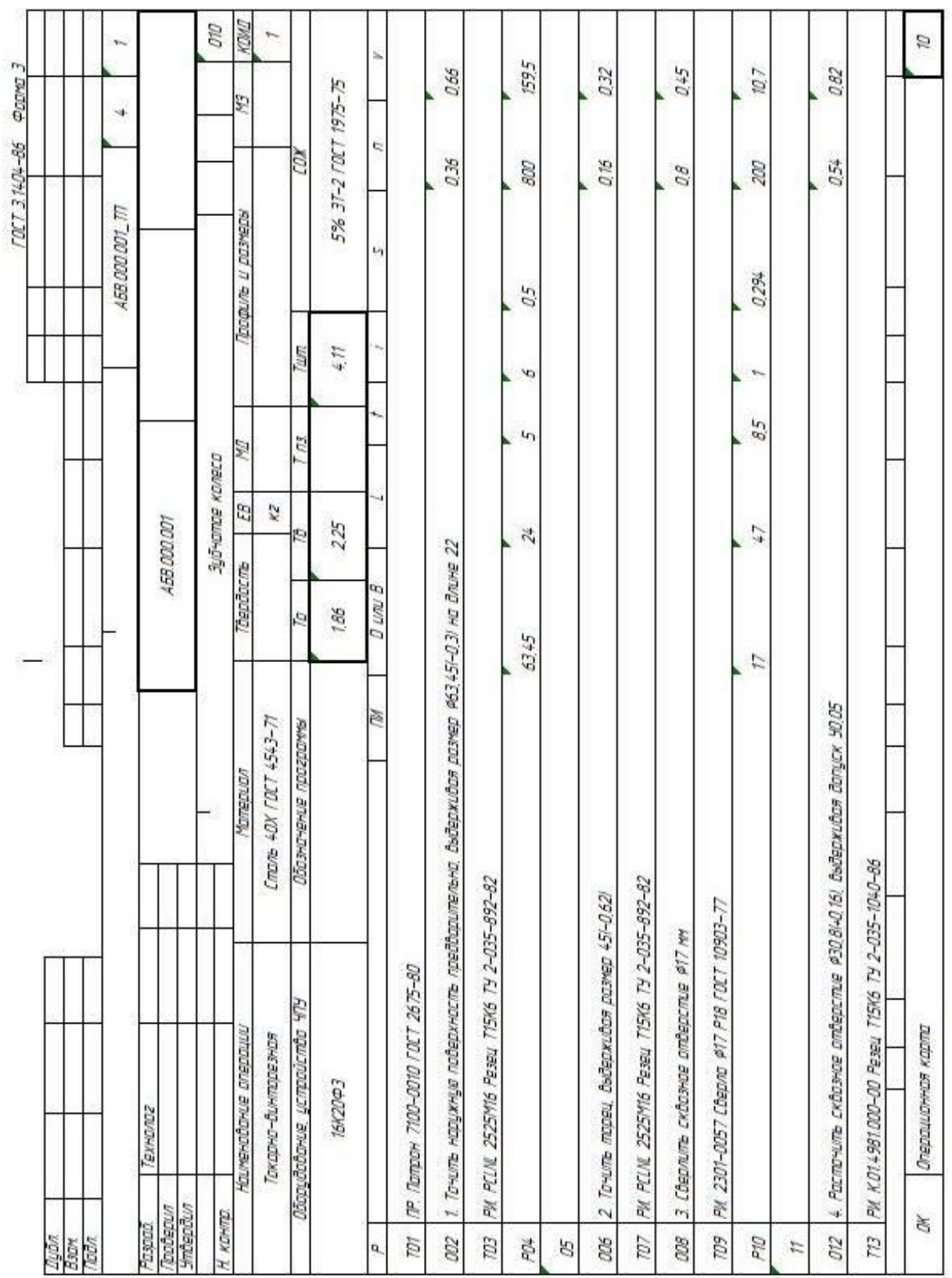

Продолжение операции и следующие операции техпроцесса записываются на формах 1а (пред. стр.) для КТП или 2а для ОК, соответственно.

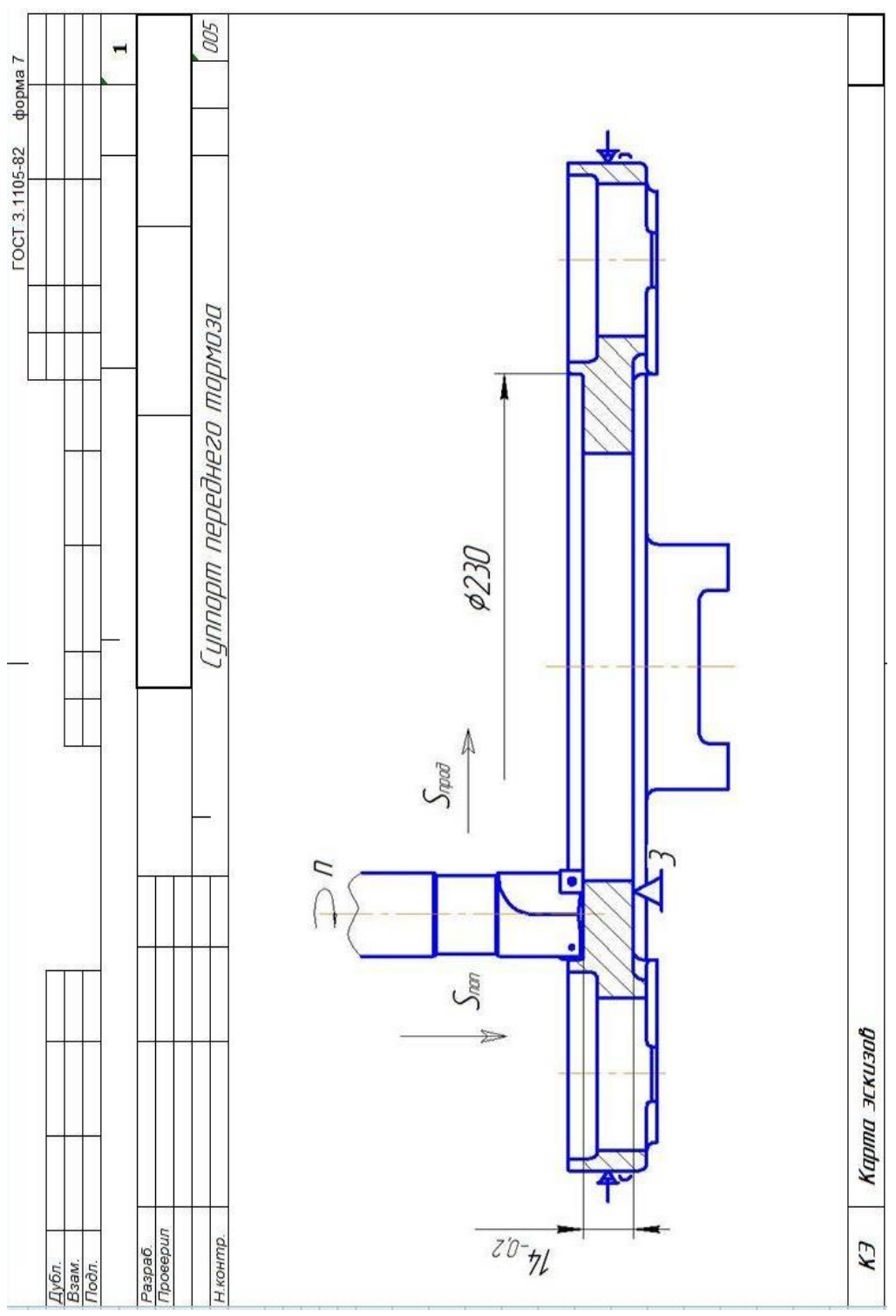

Технологические карты для процессов обработки КПЭ\*

\* для различных процессов обработки КПЭ изменения в картах затрагивают только строку с режимами, обозначенную буквой «Р». Приведённый образец технологических карт соответствует процессу электронно-лучевой сварки

Операции обработки КПЭ можно записывать как на картах КТП (формы 1-1а), так и на картах ОК (формы 3-2а). Для правильной записи режимов обработки следует внести изменения в строку с символом Р, так как показано выше.

Карта эскизов

# <span id="page-35-0"></span>**Примеры наименования операций и их коды**

<span id="page-35-1"></span>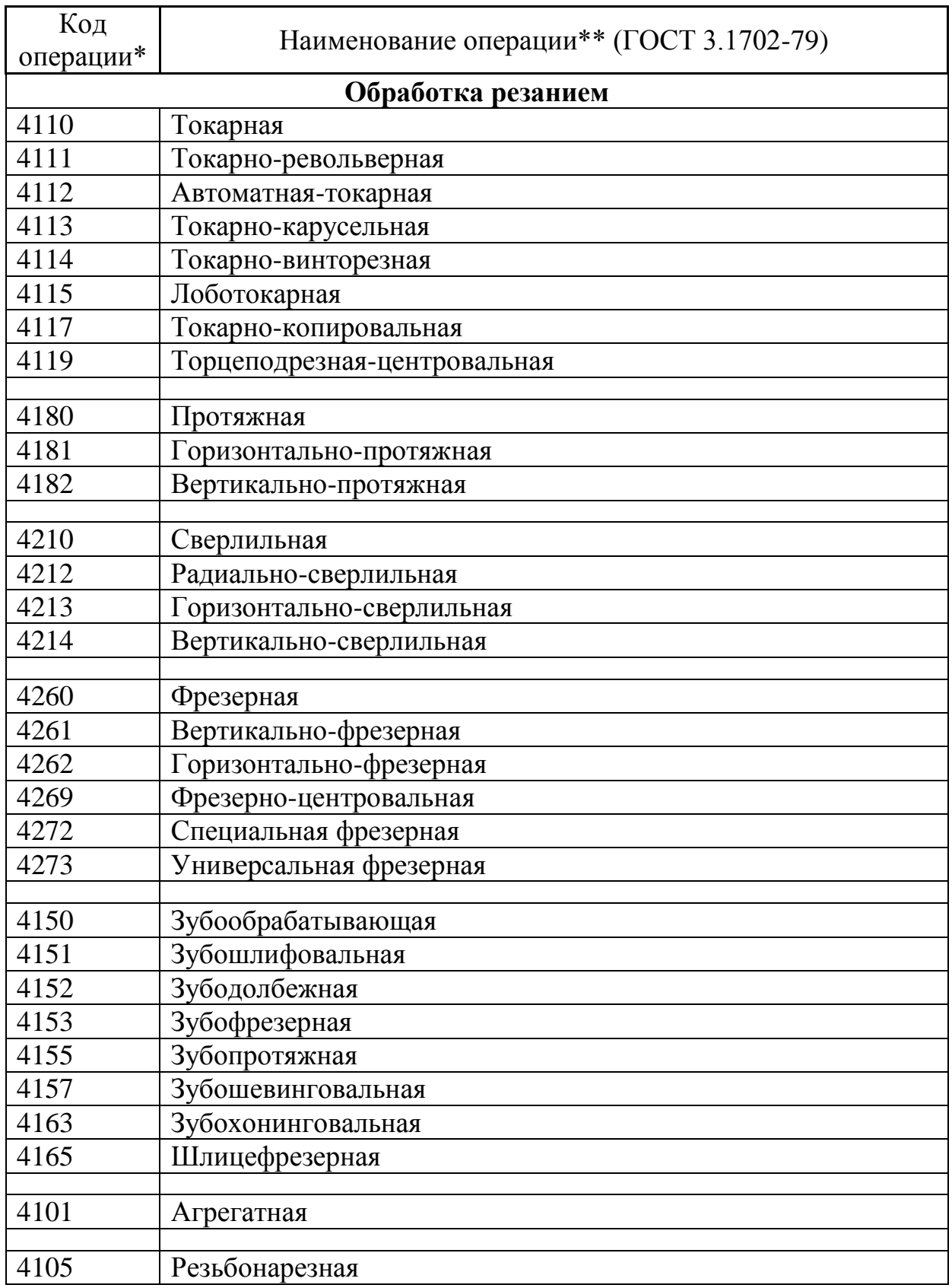

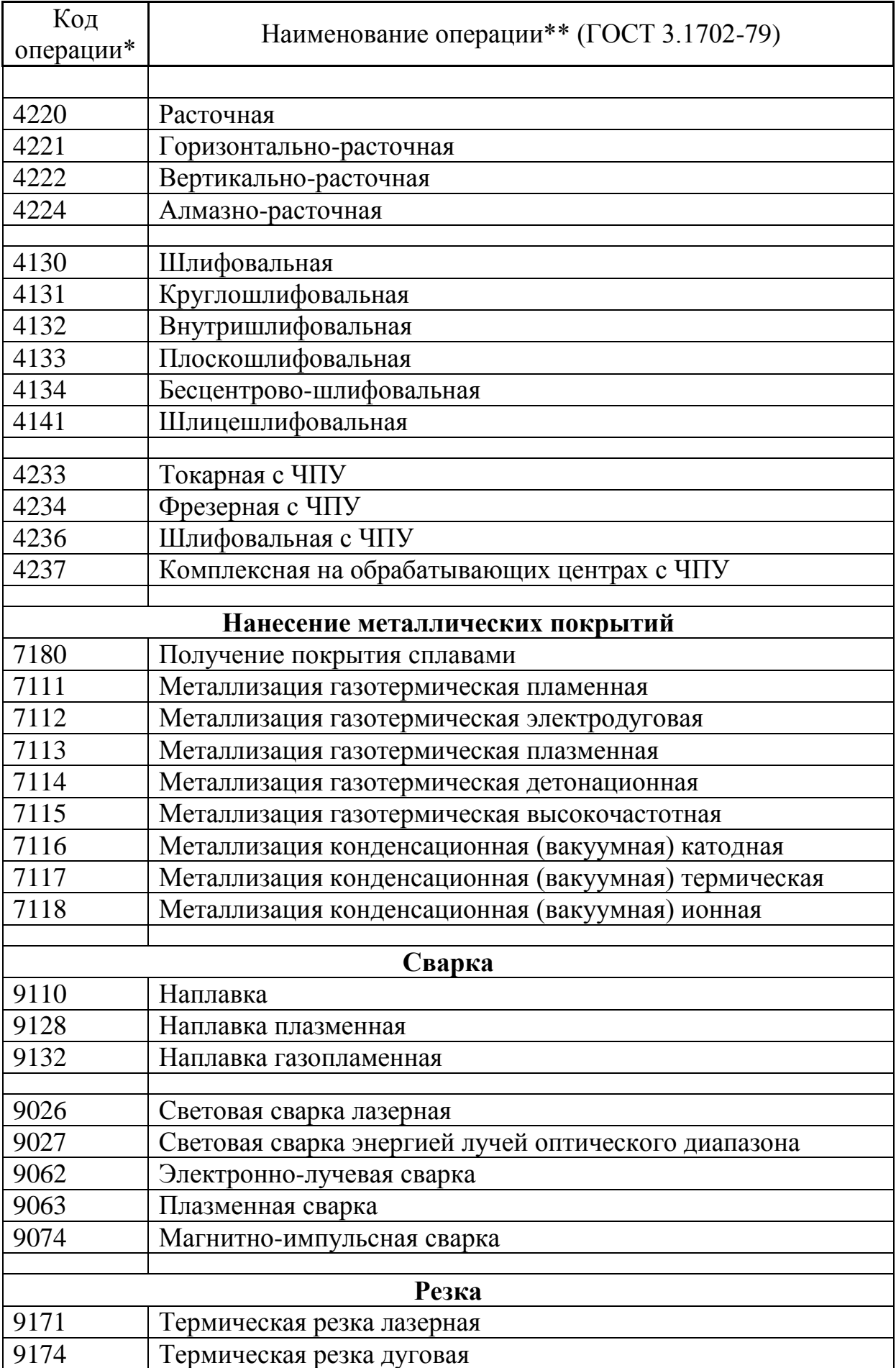

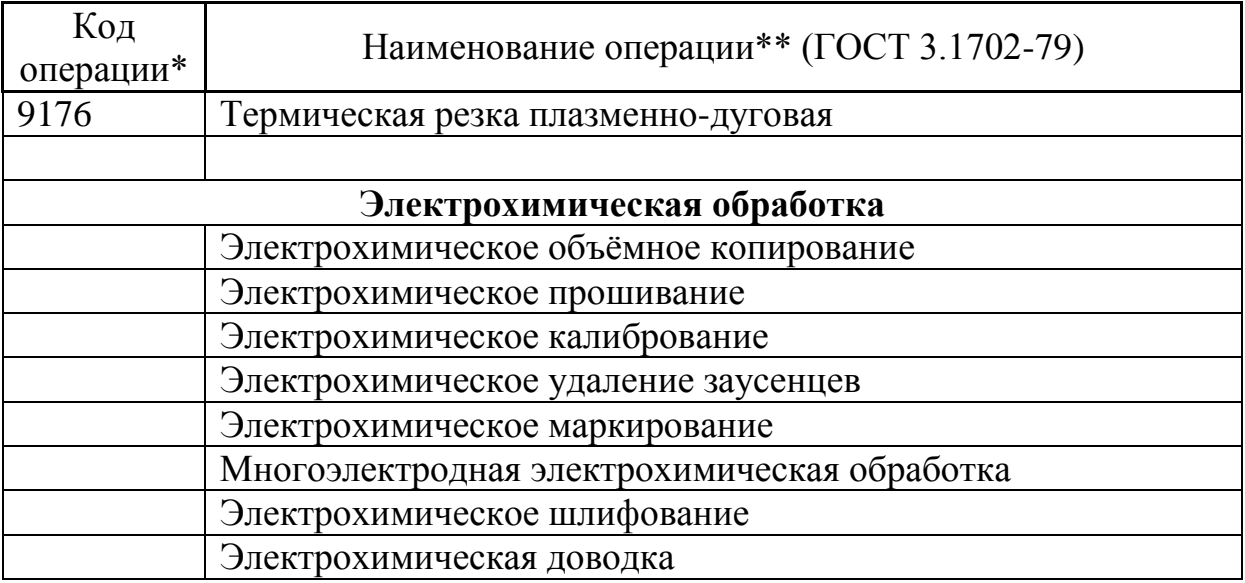

 $* - \kappa$ од операции указывается в технологических документах и предназначен для нормирования операций с использованием нормировочных справочников.

 $***$  – наименование операции выбирается соответственно применяемому оборудованию. В случае, когда тип оборудования неизвестен, выбирается общее наименование, отражающее суть выполняемой операции.